### **Dokumentacja końcowa projektu z przedmiotu ZPR Zadanie 3 - narzędzie do zmniejszania liczby zależności pomiędzy plikami**

### **Treść zadania**

W wybranym katalogu zawierającym kod źródłowy w C/C++ wyszukiwać poleceń preprocesora #include "nazwa" i na ich podstawie zbudować graf (skierowany) zależności pomiędzy plikami. Zbudować drzewo rozpinające, aby usunąć nadmiarowe powiązania pomiędzy plikami, generując odpowiednie komunikaty, np. *W pliku "nazwaA" można usunąć zależność od pliku "nazwaB"*. Sugestia: wykorzystać bibliotekę Boost Graph Library.

### **Postać rozwiązania**

Program posiada interfejs tekstowy. Katalog z projektem zadawany jest jako argument wywołania programu. Katalog taki jest rekursywnie przeglądany w poszukiwaniu plików źródłowych języka C++ (i C). Rodzaj plików rozpoznawany jest poprzez dopasowanie rozszerzenia do określonych wzorców wymienionych w części dokumentacji dotyczącej założeń. Program akceptuje takie projekty, których struktura umożliwia wykonanie założonego zadania (znalezienie drzewa rozpinającego). W przypadku gdy struktura taka nie jest, użytkownik informowany jest o rodzaju błędu (np. o cyklicznej zależności plików).

Program, nazwany *deptool* (od dependency tool), wywoływany jest w następujący sposób:

deptool <nazwa katalogu z projektem> [rozszerzenia, np. .impl]

Natomiast oczekiwane wyjście jest albo stosownym komunikatem w przypadku niepoprawności struktury projektu, albo listą komunikatów następującej postaci:

Below are listed all unnecessary dependencies between files of your project: nazwaA.cpp including nazwaB.hpp. nazwaA.cpp including nazwaC.hpp.

### **Przenośność projektu**

Aplikacja została przygotowana do poprawnej kompilacji i działania w środowiskach Windows i Linux. Kod jest w całości identyczny dla obu platform: przy implementacji nie zostały wykorzystane żadne specyficzne, dostępne wyłącznie dla określonego środowiska biblioteki lub techniki. Źródła aplikacji dostosowano do kompilacji pozbawionej ostrzeżeń z użyciem kompilatorów Visual C++, g++, a także clang++. Proces budowy dla obu środowisk został zautomatyzowany poprzez zastosowanie narzędzia Scons.

# **Metody i stopień realizacji**

Wynikowa aplikacja realizuje wszystkie założenia odnośnie jej działania:

### **Interfejs tekstowy**

#### **Metoda realizacji**

Utworzono klasę o interfejsie dostosowanym do przekazywania komunikatów użytkownikowi oraz przetwarzania argumentów wywołania programu.

# **Przegląd katalogu w poszukiwani plików źródłowych**

#### **Metoda realizacji**

Utworzono klasy reprezentujące istotne z punktu widzenia aplikacji obiekty systemu plików: katalog zadanego projektu oraz pliki stanowiące jego zawartość.

#### **Nietrywialne techniki i rozwiązania programistyczne**

•Użyto mechanizmu obsługi wyjątków w celu zapewnienia reakcji na błędy spowodowane np. brakiem wskazanego katalogu z projektem, brakiem dostępu, dysfunkcjonalnością systemu plików.

•Użyto mechanizmu szablonów w celu utworzenia reprezentacji pliku źródłowego parametryzowanej typem obiektu parsującego jego zawartość.

•Wykorzystano mechanizm metod wirtualnych w celu zastosowania wzorca projektowego Wizytator, użytego do stworzenia obiektu wizytującego hierarchię katalogu projektu i wyszukującego w nim plików źródłowych.

•Użyto wzorca projektowego Fabryka do tworzenia instancji klas reprezentujących pliki na podstawie ich ścieżek w systemie plików.

•Klasy związane z systemem plików rozmieszczone zostały w stosownej hierarchii klas.

•Wykorzystano sprytne wskaźniki w celu uniknięcia wielokrotnego kopiowania potencjalnie dużych kolekcji znalezionych plików źródłowych.

•Implementacja klas reprezentujących obiekty systemu plików oparta została o funkcjonalności dostarczane przez boost::filesystem, w szczególności path i directory recursive iterator. Wykorzystano także boost::bind oraz boost::transform\_iterator w celu zachowania zwięzłości i sprawnego przetwarzania kolekcji obiektów reprezentujących pliki.

### **Parsowanie plików źródłowych**

#### **Metoda realizacji**

Utworzono klasę parsera udostępniającą funkcjonalność wydobywania informacji o zawartości dyrektyw #include znajdujących się w zadanym pliku źródłowym.

#### **Nietrywialne techniki i rozwiązania programistyczne**

•Do implementacji klas parsera użyto funkcjonalności dostarczanych przez boost::regex, w szczególności sregex iterator. Do znajdowania zawartości dyrektyw #include zastosowano następujące wyrażenie regularne:

 $\{\n \mid \delta\} \times \text{include} [\n \mid s] + \text{" ( . + ?)} " ([^ \n \mid s] \$ 

•Do wczytywania zawartości pliku do analizy zastosowano należące do biblioteki standardowej iteratory strumieni istreambuf\_iterator.

### **Rozpoznawanie zależności plików**

#### **Metoda realizacji**

Realizacji dokonano poprzez zawarcie w interfejsie klasy reprezentującej pliki źródłowe możliwości przekazania użytkownikowi klasy kolekcji obiektów reprezentujących pliki źródłowe, od których zależy dany plik. Do implementacji tej części interfejsu wykorzystano parsowanie zawartości pliku źródłowego. Otrzymane w wyniku parsowania informacje stosowane są do lokalizacji załączanych plików w systemie plików.

#### **Nietrywialne techniki i rozwiązania programistyczne**

•Użyto mechanizmu obsługi wyjątków w celu zapewnienia reakcji na błędy spowodowane brakującymi zależnościami pliku.

•W implementacji wykorzystano boost::filesystem::fstream w celu dostarczenia parserowi strumienia wejściowego. Użyto też boost::bind oraz boost::transform\_iterator w celu zachowania zwięzłości i efektywniejszej konstrukcji kolekcji plików stanowiących zależności.

### **Budowa grafu zależności**

#### **Metoda realizacji**

Utworzono klasę grafu, który jako węzły przechowuje obiekty reprezentujące pliki źródłowe projektu, natomiast jako krawędzie – zależności między nimi. Graf ten jest zarządzany przez oddzielną klasę. Klasa zarządzająca buduje graf na podstawie kolekcji wszystkich obiektów reprezentujących pliki źródłowe projektu i zależności między nimi. Przy budowie grafu klasa zarządzająca korzysta z pomocniczej mapy plików źródłowych jako kluczy i ich deskryptorów jako wartości – jest to konieczne, gdyż każdy plik źródłowy w kolekcji plików może wystąpić wielokrotnie (może być włączany przez wiele innych) i należy uniknąć ryzyka utworzenia wielu węzłów grafu reprezentujących ten sam plik projektu.

#### **Nietrywialne techniki i rozwiązania programistyczne**

•Użyto mechanizmu wyjątków w celu zgłaszania błędów spowodowanych brakującymi zależnościami pliku.

•Użyto mechanizmu szablonów do tworzonego grafu zależności, parametryzowanego typem obiektu przechowywanego w każdym węźle grafu.

•W implementacji szablonu klasy grafu wykorzystano boost::graph::adjacency\_list jako klasy adaptowanej (skorzystano z wzorca projektowego adapter obiektów).

•Wykorzystano STL-owy szablon klasy map w celu implementacji mapy plików źródłowych i ich deskryptorów.

### **Badanie poprawności struktury projektu**

#### **Metoda realizacji**

Funkcjonalność zrealizowano, sprawdzając, czy między węzłami grafu nie ma cyklicznych zależności oraz czy graf ten jest spójny (tzn. czy wszystkie pliki źródłowe znalezione w katalogu projektu rzeczywiście się nań składają). Sprawdzenie to dokonywane jest na żądanie klasy zarządzającej grafem.

#### **Nietrywialne techniki i rozwiązania programistyczne**

•Użyto mechanizmu obsługi wyjątków w celu zapewnienia reakcji na błędy spowodowane znalezieniem cyklicznych zależności między plikami źródłowymi projektu oraz stwierdzenia niespójności grafu projektu.

•Wykorzystano boost::graph::depth\_first\_search w celu określenia acykliczności grafu.

•Użyto sprytnych wskaźników w celu uniknięcia wielokrotnego kopiowania kolekcji znalezionych krawędzi cyklicznych.

•W implementacji kolekcji znalezionych krawędzi cyklicznych wykorzystano szablony klas vector i pair z biblioteki STL.

### **Wyszukiwanie w grafie projektu drzewa rozpinającego**

#### **Metoda realizacji**

Wyszukiwanie nadmiarowych włączeń między plikami projektu zapisanymi w grafie odbywa się na żądanie klasy nim zarządzającej. W odpowiedzi graf najpierw sortuje topologicznie swoje węzły (tzn. każdy plik projektu zostaje dodany do posortowanej kolekcji dopiero wtedy, gdy znajdą się już w niej wszystkie pliki, od jakich jest zależny). Następnie następuje przejście przez posortowaną kolekcję i dodanie do zbioru plików osiągalnych z danego pliku – oprócz plików bezpośrednio przez ten plik włączanych – także tych plików, które są włączane przez pliki bezpośrednio przez ten plik włączane. Na koniec, dla każdego pliku zapisanego w grafie sprawdzane jest, czy któryś z plików bezpośrednio przez niego włączanych znajduje się w zbiorze plików osiągalnych z innego bezpośrednio przez ten plik włączanego pliku. Jeśli tak, to takie włączenie jest włączeniem nadmiarowym.

#### **Nietrywialne techniki i rozwiązania programistyczne**

•Użyto sprytnych wskaźników w celu uniknięcia wielokrotnego kopiowania kolekcji nadmiarowych powiązań między plikami projektu, a także kolekcji topologicznie posortowanych węzłów grafu. •Do implementacji kolekcji nadmiarowych powiązań między plikami użyto szablonów klas vector i pair z biblioteki STL, do implementacji zbioru plików osiągalnych z danego pliku wykorzystano specjalizację vector<br/>bool> (gdzie indeks wektora pokrywa się z indeksem pliku w grafie, natomiast wartość logiczna odpowiada na pytanie: "Czy plik o tym indeksie jest osiągalny z danego pliku?").

### **Testy jednostkowe**

Do każdej dostarczającej nietrywialną funkcjonalność klasy przygotowano testy jednostkowe sprawdzające zgodność każdego elementu interfejsu klasy ze specyfikacją dostarczoną w formacie Doxygen. Budowa testów możliwa jest do wyspecyfikowania w narzędziu SCons jako cel "tests". Kod testów przystosowany jest do czystej kompilacji na obu docelowych platformach. Zbudowane testy stanowią aplikację automatycznie wykonującą przygotowane scenariusze testowe. Testy wykonano z użyciem Boost Unit Test Framework. Zastosowano także bibliotekę boost::random w celu dostarczenia losowych warunków wejściowych dla testowanych metod klas.

## **Narzędzia wykorzystane do wykonania projektu**

Do wykonania projektu użyto narzędzi wymienionych poniżej:

- •g++ / kompilator Microsoft Visual Studio 2010
- •SCons
- •gprof / profiler Microsoft Visual Studio 2010
- •Mercurial, hosting na bitbucket.org

•Doxygen

•biblioteki Boost, w szczególności: Filesystem, Regex, Graph, Bind, Test

•szablony STL, w szczególności: vector, list, map

# **Diagram klas**

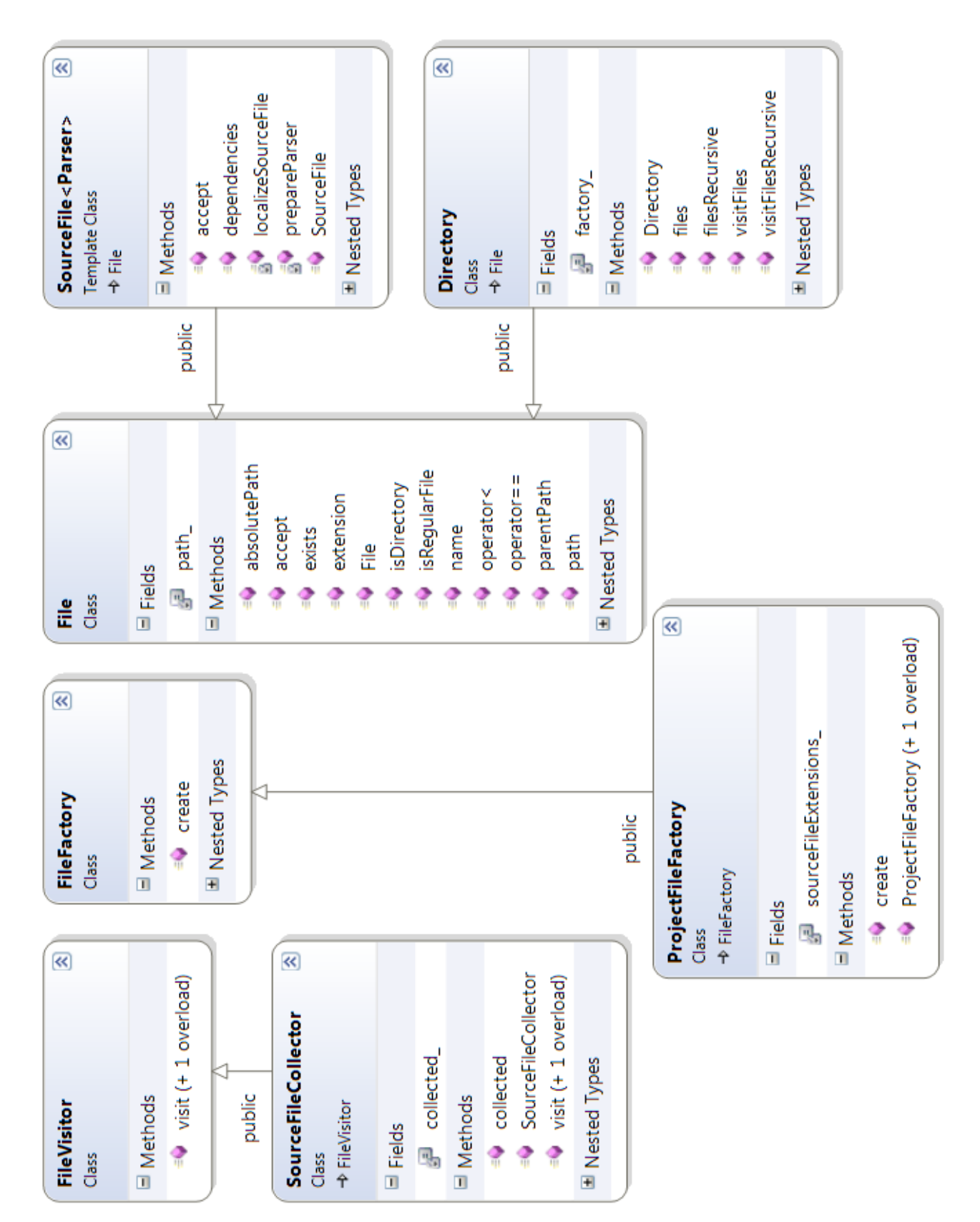

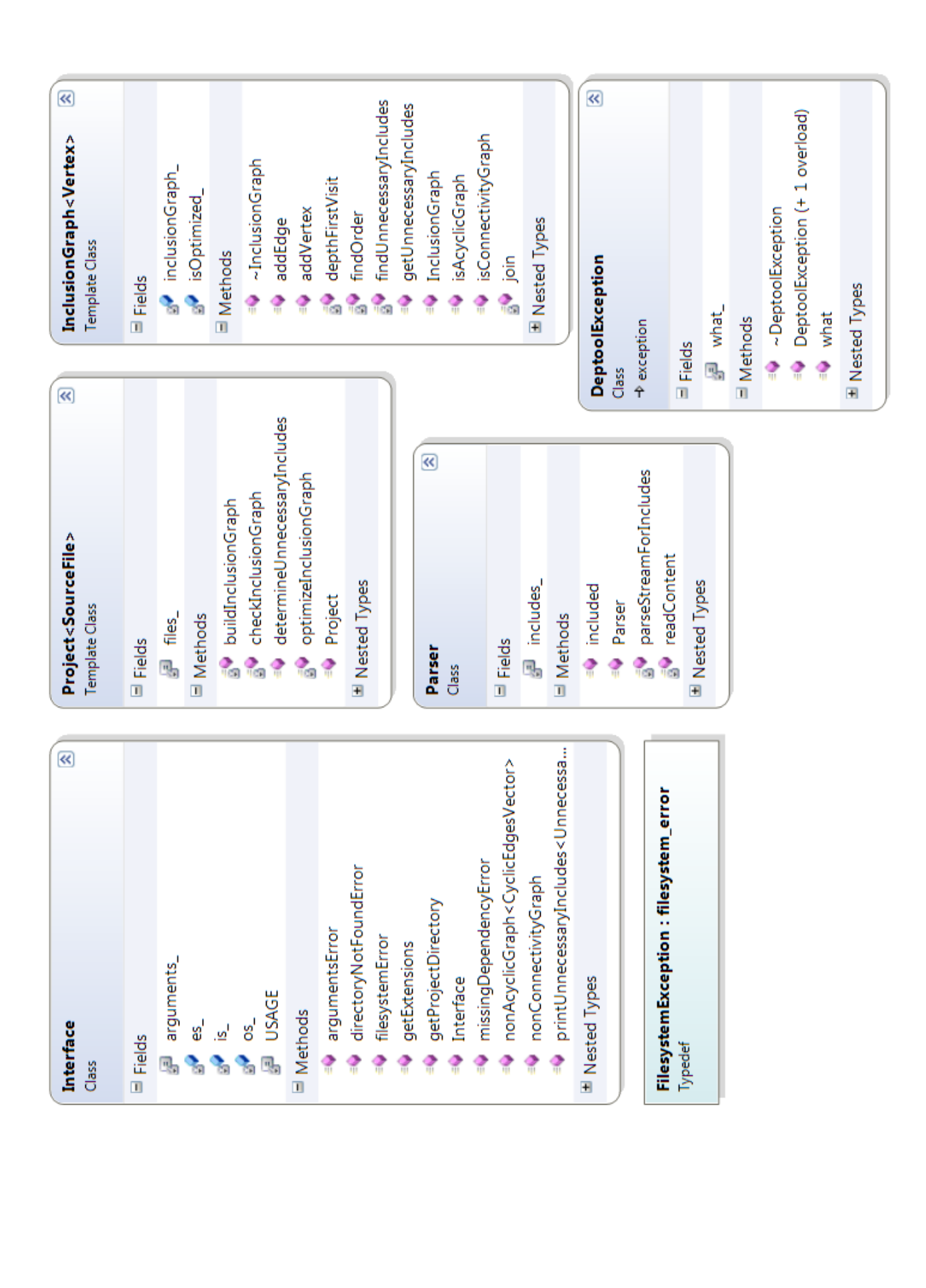